# The newverbs Package

Martin Scharrer [martin@scharrer-online.de](mailto:martin@scharrer-online.de)

<http://www.ctan.org/pkg/newverbs>

Version ? – ?

#### Abstract

This package allows the definition of  $\verb|\verb|verb|$  variants which add TEX code before and after the verbatim text. When used together with the shortvrb package it allows the definition of short verbatim characters which use this variants instead of the normal \verb.

# 1 Usage

## 1.1 Defining new variants of **\verb**

```
\newverbcommand{\langle\langle\rangle}{\ccode\;before}\}{\code before\}{\code after\}
\textbf{\langle}\langle code before)}{\code after\}
\provideverbcommand{\\macro\}{\code before\}{\code after\}
```
This macros allow the definition of  $\verb|\verb" variants.$  The verbatim content is processed using  $\verb|\verb|$ , but the variants can add T<sub>EX</sub> code before and after it. The three definition macros use \newcommand\*, \renewcommand\* and \providecommand\* internally to define  $\langle macro\rangle$ , respectively. Afterwards  $\langle macro\rangle$  can be used like \verb. The star version of  $\langle macro\rangle$  will use \verb\*.

See the implementation of \qverb in section [3.2](#page-4-0) for an example.

# 1.2 Provided **\verb** variants

Two \verb variants are provided (i.e. with \provideverbcommand) by default.

<span id="page-0-3"></span> $\qquad$ **[\qverb](#page-5-0)** $\langle char \rangle$  (verbatim material) $\langle char \rangle$ 

This macro adds quote characters around the verbatim material. Two macros are used to insert the quotes: \qverbbeginquote (') and \qverbendquote ('). They can be redefined by the user if required. If the csquotes package was loaded beforehand the above macros use its macros \openinnerquote and \closeinnerquote to take advantage of the language dependent quotation marks. See the manual of csquotes for more details.

Using **\qverb** $\langle char \rangle$  (*verbatim material*) $\langle char \rangle$  is equal to

\qverbbeginquote\verb $\langle char \rangle$ (verbatim material) $\langle char \rangle$ \qverbendquote, or

 $\langle \text{verb/}char \rangle$  (verbatim material) $\langle char \rangle'$  when the default definition of the quote macros is used.

<span id="page-1-0"></span> $\frac{\text{yearb}\langle char \rangle}{\text{verbatin material}}$ 

This macro adds a frame (\fbox{}) around the verbatim text (\fverb+\$&^\_%\$+  $\rightarrow$  $x^*$  ). A T<sub>E</sub>X box is used to store the content first, then the box is framed. The user  $\overline{\text{can define similar command using the following code:}}$ 

\newverbcommand{\myverb}{\begin{lrbox}{\verbbox}} {\end{lrbox}\mycommand{\usebox{\verbbox}}}

The temporary box \verbbox is only provided inside a \...verbcommand.

### 1.3 Using **\verb** variants with short verbatim character

<span id="page-1-1"></span> $\MakeSpecialShortVerb{\langle\langle\rangle}{\langle\langlechar\rangle}$  $\MakeSpecialShortVerb{\langle\langle\rangle}{\langle\langlechar\rangle}$  $\MakeSpecialShortVerb*\{\langle\langle\cdot\rangle\}$  $\MakeSpecialShortVerb*\{\langle\langle\cdot\rangle\}$ 

This package also defines a special version of the \MakeShortVerb macro from the shortvrb package. The orignal command *\MakeShortVerb*\*{*\/char}* changes the meaning of  $\langle char \rangle$  so that  $\langle char \rangle$  (verbatim material) $\langle char \rangle$  is a shorter alternative to  $\verb|\verb*|  $\langle char \rangle$  (verbatin material)  $\langle char \rangle$ .$ 

The new macro **\MakeSpecialShortVerb**\*{\/verb variant}}  ${\lambda \cdot \text{char}}$ } does the same, but instead of **\verb**\* it uses a  $\langle \langle \rangle$  verb variant)\* which needs to be defined using \newverbcommand. The package shortvrb must be loaded by the user in order to make this macro work. It is not loaded automatically by newverbs.

The special meaning of  $\langle char \rangle$  can be removed using shortvrb's \DeleteShortVerb, i.e. the same way as for characters defined with the normal \MakeShortVerb. If a character was already made a short verbatim character it must be "deleted" before it can be redefined by \MakeShortVerb or \MakeSpecialShortVerb.

#### Examples:

\MakeSpecialShortVerb{\qverb}{\"} will make '"' a short, quoting verbatim character: " $\hat{\mathcal{F}} \& \hat{\mathcal{F}}$ "  $\rightarrow$  ' $\hat{\mathcal{F}} \& \hat{\mathcal{F}}'$ .

\DeleteShortVerb{\"}\MakeSpecialShortVerb{\fverb}{\"} will change it definition to use  $\frac{\text{degree}}{\text{2.8}}$ 

```
\cdotcollectverb\{\langle code \rangle\} \langle char \rangle \langle verbatim \ material \rangle \langle char \rangle\cdotcollectverb*{\langle code \rangle}\langle char \rangle<sub>(refbatim material)\langle char \rangle</sub>
\coloneq{\color{red}\{\langle code \rangle\}}{\verbatim material\}
\coloneq{\color{red}{{\mathsf{code}}}({\color{red}{{\mathsf{code}}}}) { {\color{red}{{\mathsf{overlap}}} material }}
```
This macro is supposed to be used with its  $\{\langle code \rangle\}$  argument at the end of user or package macro which want to typeset verbatim material. It will collect everything between the following  $\langle char \rangle$  and its next occurrence as verbatim material. An exception is if the following  $\langle char \rangle$  is '{', then '}' is taken as the end  $\langle char \rangle$  to simulate a normal argument to increase user friendliness. Afterwards  $\langle code \rangle$  is expanded with  ${\langle \vee \text{erbatin material} \rangle}$  direct behind it. The macro ensures proper font settings to typeset the verbatim material. For this, a group is opened before the material is collected and closed directly after the given code is processed. Therefore all changes

done by the  $\langle code \rangle$  are local and the material should be typeset directly. (In special cases when the group is disruptive,  $\langle code \rangle$  can be a macro which reads both the verbatim material and the **\endgroup** as two arguments. However, then special care must be taken to use the correct font and some of the special characters may be active but have lost their definition.) The starred version will make spaces appear as  $\bigcup_{i=1}^{n}$ instead of displaying them as normal spaces.

```
\text{Collectverbf(b(code)}\cdot\text{char}\cdot\text{verbatin material}\cdot\text{char}\Collectverb*{\code\}\char\\verbatim material\\char\
\{code\}{\collectverb{\code\}}{\verbatim material\}
\{code\;{code}\;f\ (code) f\ (verbatim material) }
```
This macro is supposed to be used with its  $\{\langle code \rangle\}$  argument at the end of user or package macro which want to collect plain verbatim material suitable to be written in auxiliary files or log messages. It will collect everything between the following  $\langle char \rangle$  and its next occurrence as verbatim material without adjusting the font or defining any characters in a special way (besides being verbatim). The starred version will make spaces appear as ' $\lrcorner$ ' when typeset but still be written to auxiliary files as normal spaces. An exception is if the following  $\langle char \rangle$  is '{', then '}' is taken as the end  $\langle char \rangle$  to simulate a normal argument to increase user friendliness. Afterwards  $\langle code \rangle$  is expanded with  $\{\langle verbatin material \rangle\}$  direct behind it. This macro does not add any group around the code. Should the code be typeset after all a proper font (e.g. **\ttfamily** or **\verbatim@font**) must be enabled manually.

```
\Verbdef\langle\langle char \rangle \langle char \rangle (verbatim material) \langle char \rangle\Verbdef*\\<math>\langle char \rangle \langle char \rangle (verbatim material)\langle char \rangle\Verbdef\<\>mean{\verbdiff}\Verbdef*<\langlemacro\{(verbatim material)\}
```
This macro uses **\Collectverb** internally to define  $\langle \text{macro} \rangle$  as the plain  $\langle \text{verbatin} \rangle$  $material$ ). This can be used to define macros for special characters, so these can be used in error or warning messages or be written into auxiliary files. A corresponding **\verbdef** macro which defines macros with typesetable verbatim material is already provided by the verbdef package.

# 2 Compatibility with other verbatim packages

The compatibility with other verbatim packages is not tested yet. This package relies on the normal internal definition of  $\verb|\verb|$  and  $\mathsf{MakeShortVerb}$ . Any package which changes these might break this package. Users which encounter incompatibilities should not hesitate to contact the package author (with details!).

Since v1.2 from 2011/02/16 the new verbatim macros and their short versions can be used inside tabularx environments. This package patches an internal macro of tabularx to achieve this compatibility.

# 3 Implementation

 $\N$  ProvidesPackage {newverbs } [2011/07/24 v1.3 Define new 'verb' commands and short verb. characters]

## 3.1 Verb Definition Commands

<span id="page-3-0"></span>**[\newverbcommand](#page-0-0)**

<span id="page-3-1"></span>**[\renewverbcommand](#page-0-1)**

<span id="page-3-2"></span>**[\provideverbcommand](#page-0-2)**

This macro calls the real macro with the to be used definition macro.

2 \**newcommand**\*\newverbcommand{\new@verbcommand\ **newcommand** }

```
\n\neq \ new command * \ renew verbcommand { \ new @verbcommand \
    renewcommand }
```

```
\setminusnewcommand *\setminus provideverbcommand \setminus hew@verbcommand\setminusprovidecommand }
```
**\new@verbcommand**

#1: underlying definition macro #2: macro to define #3: code before

#4: code after

The trailing code is inserted by patching \verb@egroup which is called by \verb after the verbatim content.

```
5 \ def\ new@verbcommand #1#2#3#4{ %
    #1*#2\frac{8}{6}7 \ begingroup
8 \newverbcommand@settings
9 \ def\ verb@egroup {\ verb@orig@egroup #4\ endgroup }%
10 \def\newverbs@txend{#4\endgroup}%
11 #3\ verb
12 }%
13 }
```
**\newverbs@tabularxsupport**

Enables support for the new verbatim macros inside tabularx environments. This environment defines its own almost-verbatim form of \verbwhich lacks the endmacro we patch above. The following code inserts such an end-macro.

```
14 \ def\ newverbs@tabularxsupport {%
15 \ begingroup
16 \def\orig@TX@vb##1{\def\@tempa####1##1{\toks@
          {####1}\ edef \ @tempa {\ the\ toks@ }%
17 \ expandafter \ TX@v \ meaning \ @tempa \\\\\ ifnum.
              0= '{\ fi }}\ @tempa !}%
18 \ ifx\ TX@vb \ orig@TX@vb
19 \ endgroup
           \PackageInfo{newverbs}{Patching 'TX@vb' macro
               of the 'tabularx' package.}%
21 \ def\ TX@vb ##1{\ def \ @tempa ####1##1{\ toks@.
              {####1}\ edef \ @tempa {\ the\ toks@ }%
22 \ expandafter\TX@v\meaning\@tempa\\\\\.
                  ifnum 0= '{\ fi }\ newverbs@txend }\ @tempa !}.
                  \frac{0}{2}23 \ else
24 \ endgroup
25 \sqrt{PackageWarning} {newverbs}{Couldn't patch \sqrt{P}TX@vb' macro of the 'tabularx' package. \swarrowDefinition unknown .}%
26 \sqrt{f}i27 \ let\ newverbs@tabularxsupport \ relax
28 }
```
The end-macro is initially empty and is set for every call of a new verb macro.

```
29 \ def\ newverbs@txend {}
```
The support is activated either now or at the begin of the document if the tabularx is loaded.

```
30 \ @ifpackageloaded { tabularx }{%
31 \newverbs@tabularxsupport
32 \frac{1}{8}33 \ AtBeginDocument {\@ifpackageloaded { tabularx } {\
          newverbs@tabularxsupport }{}} %
34 }
```
**\newverbcommand@settings**

Some settings required for all new \verb-like commands. The original end group macro from \verb is saved away. Also the 'temp box a' is provided with a user friendly name.

```
35 \ def\ newverbcommand@settings {%
36 \ let\ verb@orig@egroup \ verb@egroup
37 \ let\ verbbox \ @tempboxa
38 }
```
## <span id="page-4-0"></span>3.2 Provided New Verb Commands

#### <span id="page-5-0"></span>**[\qverb](#page-0-3)**

Quoting version of \verb. Places a quote character before and after the verbatim content: 'verb'.

```
\prod_{\ell\in\mathbb{N}}qverbendquote }
```
**\qverbbeginquote**

### **\qverbendquote**

This macros insert the actual quotes. They can be redefined by the user to contain the required quotes. If available the quoting macros of csquotes are used.

```
40 \ @ifundefined { openinnerquote }{%
41 \ def\ qverbbeginquote { '}%
42 \ def\ qverbendquote { '}%
43 } { \%44 \ def\ qverbbeginquote {\ openinnerquote }%
45 \ def\ qverbendquote {\ closeinnerquote }%
46 }
```
#### <span id="page-5-1"></span>**[\fverb](#page-1-0)**

A framed version of \verb. Stores the verbatim content first into a box. Then the box content is framed.

```
\neq \text{reductionmand} { \text{verb}}
48 {\ setbox \ verbbox \ hbox \ bgroup \ color@setgroup }
49 {\ color@endgroup \ egroup \ fbox {\ box\ verbbox }}
```
### 3.3 Make Special Short Verbatim Characters

<span id="page-5-2"></span>**[\MakeSpecialShortVerb](#page-1-1)**

```
#1: verbatim macro
```
Uses the definition of **\MakeShortVerb** from shortvrb except with **\verb** replaced with the first argument. The second argument is then read by  $\@$ MakeShortVerb.

```
50 \ newcommand *\ MakeSpecialShortVerb [1]{ %
51 \ @ifstar
52 {\ def \ @shortvrbdef {#1*}\ @MakeShortVerb }%
53 {\ def \ @shortvrbdef {#1}\ @MakeShortVerb }%
54 }
```
## 3.4 Collect verbatim argument

<span id="page-6-0"></span>**[\collectverb](#page-1-2)**

Collects verbatim text which can be typeset. Checks for an existing star.

```
55 \ newcommand *\ collectverb {%
56 \ begingroup
57 \ verbatim@font
58 \ @ifstar
59 \ @scollectverb
60 \ @collectverb
61 }
```
**\@collectverb**

#1: <code></sup> Changes catcodes and ensures that spaces are displayed normally.

```
62 \ def\ @collectverb #1{%
63 \ verb@eol@error
64 \ let\do\ @makeother
65 \ dospecials
66 \ @vobeyspaces
67 \ frenchspacing
68 \ @noligs
69 \ @@collectverb {#1} %
70 }
```
#### **\@scollectverb**

#1: <code></sup> Changes catcodes.

```
71 \ def\ @scollectverb #1{%
72 \ verb@eol@error
73 \ let\do\ @makeother
74 \ dospecials
75 \ @noligs
76 \ @@collectverb {#1} %
77 }
```
## **\@@collectverb**

#1: <code></sup>

#2: <char>

Defines **\@@collectverb** to read everything to the next occurrence of  $\langle char \rangle$  and feed it to the given  $\langle code \rangle$ .

```
78 \ def\ @@collectverb #1#2{ %
79 \iintifnum '#2='\{ %
80 \ catcode '\}\ active
81 \ else
82 \ catcode '#2\ active
83 \fi
84 \ begingroup
85 \iint_{B} ifnum '#2=' \iint_{B}86 \lccode '\~'\}%
87 \ else
88 \lambda lccode '\lambda \sim '#2%
\frac{89}{10} \fi
90 \ lowercase {\ endgroup
91 \ def\ @@@collectverb ##1~}{#1{##1}\ endgroup }%
92 \@@@collectverb
93 }
```
## <span id="page-7-0"></span>**[\Collectverb](#page-2-0)**

Collects argument as plain verbatim and feeds it to the given code. The text is suitable to be printed to auxiliary files.

```
94 \ newcommand *\ Collectverb {%
95 \ begingroup
96 \ @ifstar
97 \ @sCollectverb
98 \ @Collectverb
99 }
```
# **\@Collectverb**

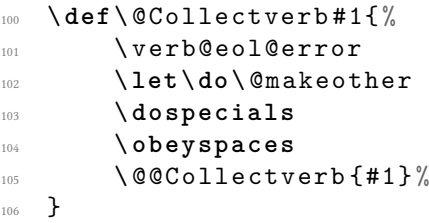

## **\@sCollectverb**

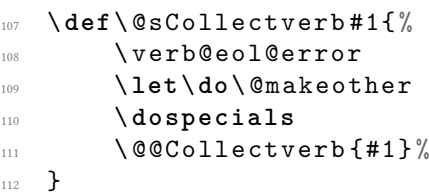

**\@@Collectverb**

```
113 \def\@@Collectverb#1#2{%
114 \iintifnum '#2='\{ %
115 \catcode '\}\active
116 \ else
117 \catcode '#2\active
118 \fi
119 \ begingroup
120 \iint_{120} if num '#2=' \{ %
121 \lccode '\~ '\}%
122 \ else
123 \lambdalccode '\lambda \sim '#2%
124 \fi
125 \ lowercase {\ endgroup
126 \ def\ @@@Collectverb ##1~}{\ endgroup #1{##1}} %
127 \@@@Collectverb
128 }
```
#### <span id="page-8-0"></span>**[\Verbdef](#page-2-1)**

```
129 \newcommand *\Verbdef {%
130 \ @ifstar
131 \{ \sqrt{QVerbdef * } \}132 {\@Verbdef {}}%
133 }
```
#### **\@Verbdef**

```
134 \newcommand*\@Verbdef [2] {%
135 \ Collectverb #1{\ def #2} %
136 }
```